### GPEC 435 — Fall 2021

### Topics in International Trade

# Empirical Exercise 1: Trade imbalances per capita

September 23, 2021

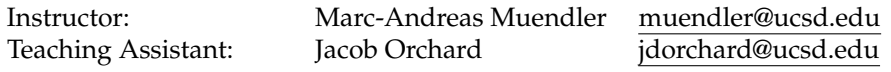

## **Due date and time**: **October 1, 5pm**

# **Inputs and products**

Please use Stata (any version) for your work. You may call any other software from within Stata (including Python, R, Perl, and system-level commands). Please base your analysis on the following files

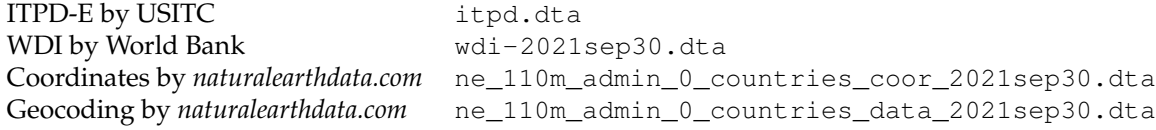

in the online data folder at <https://econweb.ucsd.edu/muendler/teach/21f/435/gen>.

You may find the code from lecture a useful reference: <lec01.do> in the online lecture folder [https://](https://econweb.ucsd.edu/muendler/teach/21f/435/lec01) [econweb.ucsd.edu/muendler/teach/21f/435/lec01](https://econweb.ucsd.edu/muendler/teach/21f/435/lec01).

Please submit three products to <canvas.ucsd.edu> by the due time: (i) a file with results titled *ee01.pdf*, (ii) a log file titled *ee01.log*, and (iii) a Stata code file titled *ee01.do* (which may call other software). **Your log file must exhaustively document the steps from the above input files to the output of results.**

# **Tasks**

- 1. Preliminaries.
	- (a) Use the ITPD-E data to compute each country's trade balance in 2016 (the trade balance is exports less imports).

*Hint*: Prepare ITPD export and import information separately, then merge the data at the country level one-to-one. Alternatively, aggregate ITPD-E separately by exporter and importer (using the Stata egen  $\cdot$  = sum( $\cdot$ ), by( $\cdot$ ) command).

- (b) Use the WDI data to obtain population and GDP in 2016. *Hint*: The GDP series is NY.GDP.MKTP.CD, the population series SP.POP.TOTL.
- (c) Combine the WDI information with the ITPD-E information.
- 2. Graph.
	- Plot two world maps of levels of positive and negative trade balances (in billions of current US\$ dollars) in 2016, one in reds for all countries with trade deficits and one in greens for all countries with trade surpluses.

*Hint*: Use the Stata spmap package as shown in *lec01.do*. Set the options to fcolor(Reds) or fcolor(Greens) and consider logarithmic break points for the legend, marking 0 1 10 100, and so forth in clbreaks  $(\cdot)$  (and make sure to extend the series to cover the maximum).

### 3. Report.

• Compute the trade balance per capita and list the three countries with the largest surplus per capita and the three countries with the largest deficit per capita in 2016.